## **VMWare - List Virtual Machine Action**

VMWare - List Virtual Machine action enables you to list the virtual machines registered on the host.

For connection see VMWare.

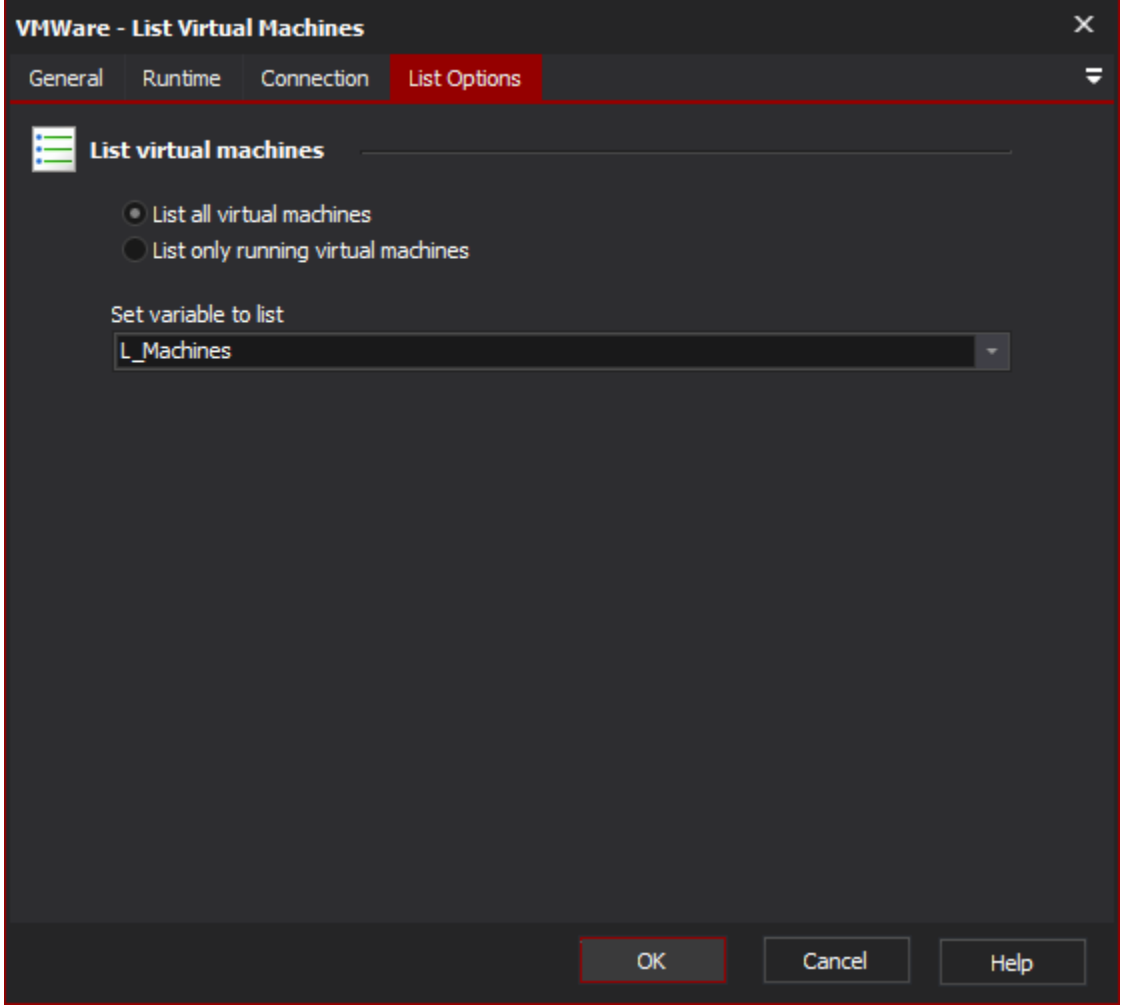

List Options

## **List virtual machines**

**List all virtual machines**

**List only running virtual machines**

## **Set variable to list**

You can choose to list all the machines that have been configured on the host, or just the machines that are currently running. A variable can also be specified which the list of virtual machines will be written to and can then be iterated over using the List Iterator action.